## **Haïti sur Cartomundi : quels préparatifs avant de se lancer ?**

## *Nathalie Rigaud (cartothèque de Paris 8)*

Saisir une série dans Cartomundi (CM) n'est pas chose facile. En plus de la connaissance du site, il faut une cervelle apte à bondir de la série aux feuilles, des angles aux minutes, des méridiens négatifs aux éditions multiples d'un titre, des subtilités de la datation aux champs de catalogage, du labyrinthe des ressources en ligne aux incohérences de son propre catalogue...

Il est donc bon d'être plusieurs. C'est ce que nous avons fait début octobre 2019 à la bibliothèque de géosciences de l'université sise place Jussieu, à Paris. Au bout d'une journée de visite et de travail de saisie, entrecoupée par un délicieux déjeuner dans un proche restaurant turc (on vous le conseille), l['Allemagne géologique au 1:200 000](http://www.cartomundi.fr/site/CDxx.aspx?view=D01&serie=413) est entrée dans le catalogue Cartomundi. Et dans les temps ! Nous n'étions pas peu fiers...

Comme l'Allemagne n'est pas le sujet de cette Géofeuille, la cartothèque de Paris 8 toute entière (deux personnes) s'est lancée dans la saisie de **Haïti au 1:50 000**. Ce n'est pas notre expérience qui est relatée ici mais les préparatifs

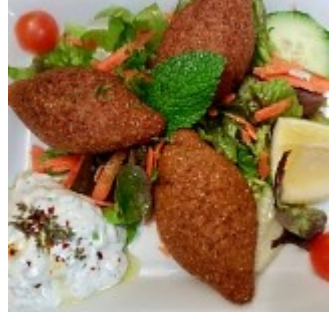

d'avant saisie. Partir à l'aventure sans réflexion préalable, juste parce qu'on possède une "petite série pour se faire la main" dans son catalogue est gage d'échec.

Pour l'instant, seules les séries sont cataloguées dans Cartomundi. Votre carte en est-elle une ? Une **série** représente un espace géographique qui ne tient pas sur une seule carte imprimée (ou manuscrite). Cet espace est donc découpé en plusieurs feuilles ou coupures. Le mot carte se réfère à la totalité de ces feuilles. Il est synonyme de série. Ainsi la carte topographique de France au 1:50 000 est constituée d'environ un millier de feuilles. Important : il n'est pas nécessaire d'avoir la totalité des feuilles pour saisir une série sur CM.

Évidemment, vous avez vérifié que votre carte confirmée série n'est pas déjà [saisie dans Cartomundi.](http://www.cartomundi.fr/site/)..

Votre série doit être **régulière** : un beau carré, un [rectangle](http://geographie.ipt.univ-paris8.fr/georeseau/images/stories/GeoReseau/ha2c.jpg) élancé mais surtout pas un [truc biscornu.](http://geographie.ipt.univ-paris8.fr/georeseau/images/stories/GeoReseau/ha2a.jpg) Cela ne suffit pas. Certaines feuilles se présentent sous une [aimable forme géométrique](http://geographie.ipt.univ-paris8.fr/georeseau/images/stories/GeoReseau/ha2b.jpg) mais observez-les de plus près et vous constaterez qu'elles ne sont pas calées sur les méridiens et parallèles.

Vous ne savez plus ce que sont les méridiens, les parallèles, les latitudes et les longitudes ? Greenwich vous évoque un sandwich à la salade et un angle, la moitié d'un Anglo-saxon ? Voici [de quoi](https://astropassion-jc.pagesperso-orange.fr/images/Coordgeo1.jpg) vous rafraîchir la mémoire.

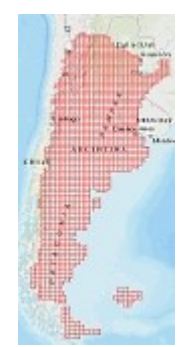

On peut dessiner la série sous forme d'un assemblage de cases. C'est le fameux **tableau d'assemblage**, canevas ou Graal du cartothécaire selon que vous êtes plutôt travaux d'aiguille ou coureur de vent. Petits ou grands TA sont visibles en grand nombre sur CM. Quand vous aurez fabriqué votre propre tableau, vous admirerez les TA géants (tel celui de l['Argentine au 1:100 000\)](http://www.cartomundi.fr/site/CDxx.aspx?view=D01&serie=411) comme des exploits dignes des chevaliers de la Table ronde ou des brodeurs de la tapisserie de Bayeux.

Il vous faut un TA et il le faut sous forme papier. Je sais, ça sonne comminatoire mais c'est comme ça. Sans TA papier, vous aurez du mal à vous représenter la série, à saisir ses coordonnées, à vous repérer entre les cases, à comprendre la différence entre les feuilles génériques, publiées et conservées.

Vous pouvez faire appel au GéoRéseau et/ou le rechercher sur Internet. Pour Haïti, j'ai eu la bonne surprise de tomber sur [ce site.](https://www.chartsandmaps.com/index.php?main_page=index&cPath=3_28) C'est un site de vente donc les feuilles numérisées sont floues mais le tableau est exact. Comme sur CM, il est calé sur une carte du monde régulièrement mise à jour. Le TA peut être calé sur une [cartographie statique.](http://geographie.ipt.univ-paris8.fr/georeseau/images/stories/GeoReseau/ha3e.jpg) Un tableau [sans fond cartographique](http://geographie.ipt.univ-paris8.fr/georeseau/images/stories/GeoReseau/ha3d.jpg) convient aussi.

Chaque feuille du tableau d'assemblage est localisée par rapport à la Terre grâce à ses **coordonnées géographiques**. Vous devrez toutes les saisir. Elles sont indiquées dans les quatre [coins](http://geographie.ipt.univ-paris8.fr/georeseau/images/stories/GeoReseau/ha5c.jpg) de la feuille. Si  [elles ne se trouvent pas vraiment dans le coin,](http://geographie.ipt.univ-paris8.fr/georeseau/images/stories/GeoReseau/ha4a.jpg) vous devrez faire des calculs et sauf si la règle de trois n'a pas de secret pour vous, mieux vaut prendre une autre série.

Si votre TA est numérisé, il faut l'imprimer. Le photocopier s'il existe sous forme papier. Le reconstituer sur du [papier millimétré](http://geographie.ipt.univ-paris8.fr/georeseau/images/stories/GeoReseau/ha3b.jpg) à partir des TA partiels dessinés au revers des feuilles ou de la combinaison des coupures si le TA d'ensemble est introuvable.

Sur votre TA imprimé, écrivez toutes les coordonnées des méridiens et parallèles (ici sur [papier simple\)](http://geographie.ipt.univ-paris8.fr/georeseau/images/stories/GeoReseau/form4grand.jpg). Si vous êtes à l'ouest du méridien d'origine, pensez à mettre un - avant vos coordonnées (-73°45') ou un O en fin (l2° 18' 15'' O). Pour le sud de l'équateur : 41° 25' 42'' S

Un TA sans système de **repérage** des feuilles entre elles ne sert à rien. Votre TA doit normalement contenir un [numéro par feuille](http://legacy.lib.utexas.edu/maps/topo/haiti/haiti_index.html) ou un titre. Vous en aurez besoin pour fabriquer le [tableau d'assemblage](http://geographie.ipt.univ-paris8.fr/georeseau/images/stories/GeoReseau/ha5a.jpg) dans Cartomundi.

Après avoir choisi la série, imprimé et rempli son tableau d'assemblage, il vous faut sa **notice de série**. Deux cas : vous êtes un cartothécaire hors-pair rompu aux plus sournoises distinctions du catalogage des cartes / vous êtes un bibliothécaire frileusement aventuré sur le terrain du document cartographique. Dans le premier cas, vous n'aurez pas de mal à remplir les champs de saisie. Dans le second cas, mieux vaut vous appuyer sur une notice rédigée par une autorité comme la [BnF,](https://catalogue.bnf.fr/ark:/12148/cb414952796.public) le Muséum ou les grandes bibliothèques étrangères (comme la [Library of Congres\)](https://www.loc.gov/resource/g4940m.gct00206/?sp=5&st=gallery).

Relevez les **dates de début et de fin de la série** à partir de la notice d'autorité ou de vos feuilles. Le **nombre de feuilles** correspond au nombre de cases dans le TA. S'il n'est pas indiqué dans la notice d'ensemble, comptez les cases.

Munissez-vous d'un mètre ruban et d'une calculatrice. CM vous demandera le **format d'une feuille** normale. Choisissez la plus régulière des cases et mesurez toute la feuille en indiquant d'abord la hauteur. Si les cases ne sont pas uniformes, vous écrirez "Formats divers". Pour obtenir le **format utile** d'une feuille, mesurez la partie cartographique d'une feuille type. Sur cette même feuille type, calculez la distance (c'est là qu'on sort la calculatrice) entre les degrés ouest et est puis nord et sud. Sur Haïti, il y a toujours 15 minutes (15') en

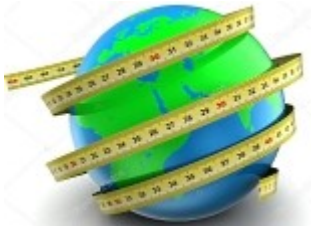

longitude et 10 minutes (10') pour la latitude. Cette mesure vous permettra de renseigner l'**unité de découpage**.

Après avoir fait la notice de la série, vous décrirez chaque feuille. Vous vous appuierez sur votre catalogue si le système informatique autorise un catalogage feuille à feuille. Même si le système le permet, les catalogueurs manquent souvent de temps, comme à la BnF. Ils se contentent de saisir les titres des feuilles, leur date, leur édition etc. dans un fichier qui peut ou non être disponible en ligne. Donc **vos feuilles** seront vos meilleures alliées. Il vaut mieux les sortir de leur tiroir/meuble/carton/réserve et les garder sous la main.

Votre liste de feuilles devra se présenter sous la forme d'un **tableur** (Excel ou autre) puisqu'elle sera importée dans Cartomundi. Saisir les feuilles une à une sur Cartomundi est trop long et source d'erreur sauf si votre série est toute petite.

Vous voici prêt. Et maintenant, où aller ? Vers le [guide de l'utilisateur Cartomundi](http://www.cartomundi.fr/site/cmfiles/F50/CartoMundi_Guide.pdf) qui vous donnera l'itinéraire et les étapes jusqu'au point d'arrivée. L'imprimer et le couvrir d'annotations et de post-it est une bonne idée. Vos identifiants Cartomundi seront fournis par Jean-Luc Arnaud sur votre demande.

Petits conseils pour la route. Sur Cartomundi, ne faites surtout pas tout le TA d'un coup. Vous pouvez l'élaborer peu à peu, bloc de cases par bloc de cases. Donc testez sur deux cases ou une petite rangée. En cas d'erreur, vous n'aurez qu'à supprimer et recommencer.

Ne jamais, jamais appuyer sur la touche Entrée pour passer d'un champ à l'autre, dans la zone de saisie du TA. Souris uniquement !

Le conseil des conseils pour finir : mieux vaut se manifester sur la liste du GéoRéseau avant toute saisie de séries. Vous aurez sans doute des personnes intéressées et de l'aide. La cartothèque de Paris 8 n'a pas du tout suivi ce conseil mais c'était pour la bonne cause, afin d'écrire cet article. La série achevée [est ici.](http://www.cartomundi.fr/site/CDxx.aspx?view=D01&serie=414)